# МІНІСТЕРСТВО ОСВІТИ І НАУКИ УКРАЇНИ Харківський національний аграрний університет ім. В.В. Докучаєва

Кафедра інформаційних технологій, консалтингу і туризму

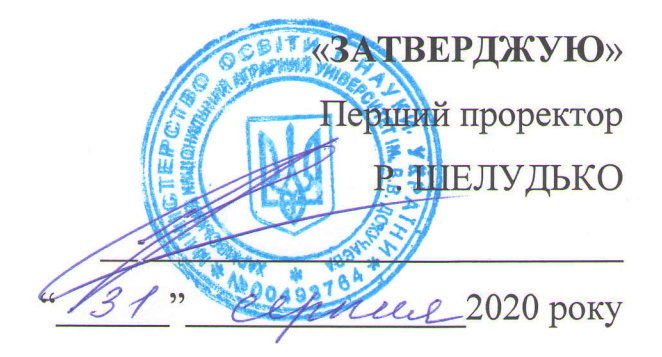

# РОБОЧА ПРОГРАМА НАВЧАЛЬНОЇ ДИСЦИПЛІНИ

# **ІНФОРМАЦІЙНІ І КОМУКАЦІЙНІ** ТЕХНОЛОГІЇ

 $\Gamma$ алузь знань - 19 «Архітектура та будівництво»

Спеціальність - 191 «Архітектура та містобудування» Освітньо-професійна програма - «Архітектура та містобудування»  $C$ пеціалізація -Факультет - інженерів землевпорядкування

 $Xapx$ i $B - 2020$ 

Робоча програма дисципліни «Інформаційні і комунікаційні технології» для здобувачів галузі 19 «Архітектура та будівництво» – спеціальності 191 «Архітектура та містобудування» освітньо-професійної програми – «Архітектура та містобудування».

« 25 » серпня 2020 р. 19 с.

Розробник **Проценко Наталія Миколаївна**, доцент кафедри інформаційних технологій, консалтингу і туризму, кандидат економічних наук, доцент.

Робочу програму затверджено на засіданні кафедри інформаційних технологій, консалтингу і туризму.

Протокол від. « 25 » серпня 2020 р. № 1.

Завідувач кафедри інформаційних технологій, консалтингу і туризму, доцент Т.А.Бутенко

« 25 » серпня 2020 р.

Схвалено навчально-методичною комісією факультету інженерів землевпорядкування.

Протокол від « 31 » серпня 2020 р. № 5.

Голова навчально-методичної комісії факультету інженерів землевпорядкування, канд. екон. наук, доцент Саланда Санда Санда Санда Санда Санда Санда Санда Санда Санда Санда Санда Санда Санда

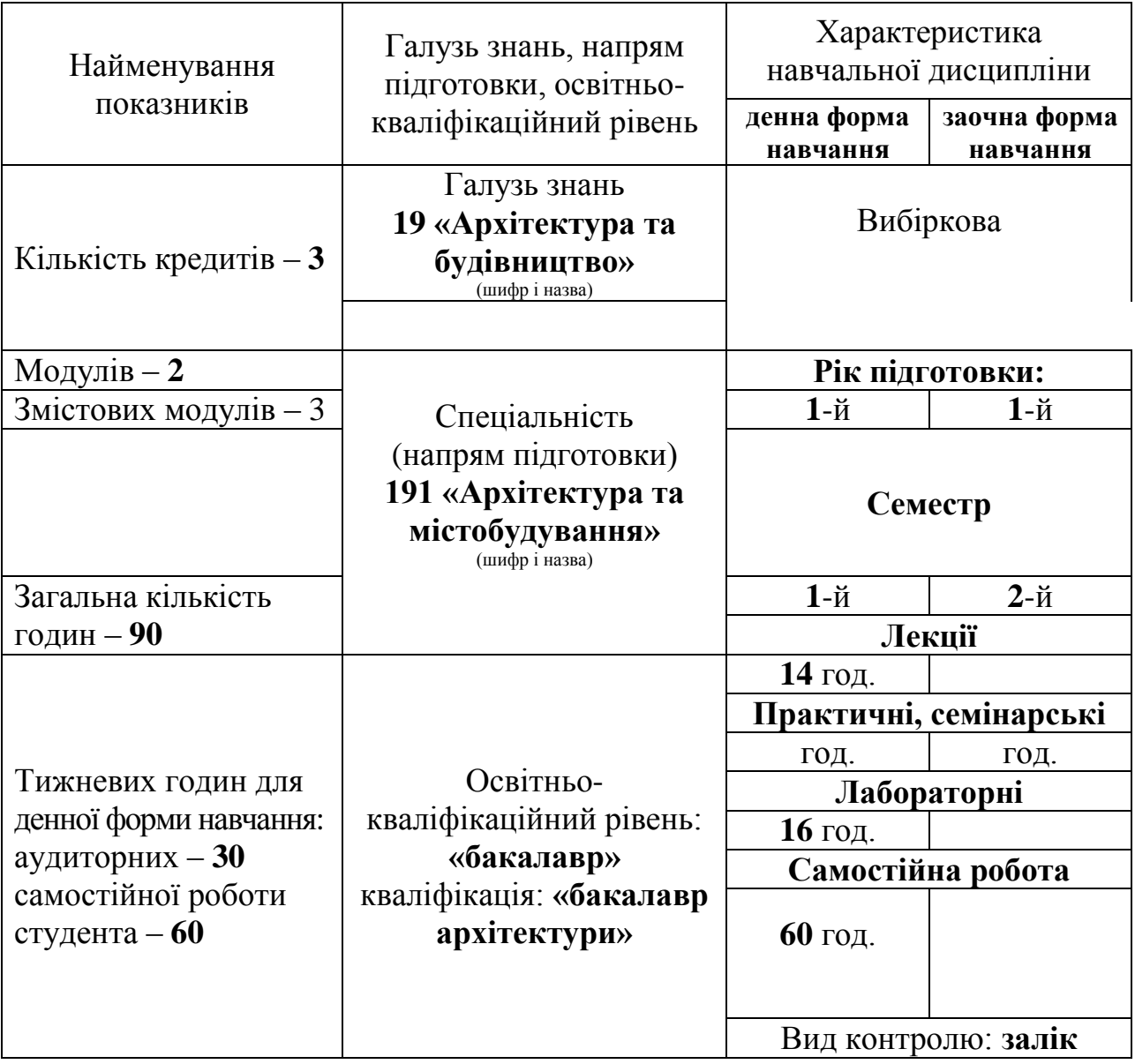

# **1. Опис навчальної дисципліни**

# **2. Мета та завдання навчальної дисципліни**

**Мета** дисципліни «Інформаційні і комутаційні технології»: формування сучасного рівня інформаційно-комунікаційної компетентності у майбутніх фахівців, засвоєння теоретичних знань та набуття практичних навичок із ефективного застосування комп'ютерних технологій для розв'язання різноманітних задач у практичній фаховій діяльності, створення підґрунтя для самостійного безперервного навчання.

#### **Завдання:**

отримання навичок практичного використання комп'ютерних технологій; вміння користуватися базовим програмним забезпеченням;

ефективне використання сучасних інформаційно-комунікаційних технологій у професійній діяльності.

У результаті вивчення навчальної дисципліни студент повинен

#### **знати:**

сутністьі нтеграційних зв'язків інформаційно-комунікаційних технологій в системі фундаментальних наук;

технології організації та автоматизації роботи з будь-якими даними складної структури у різних програмних середовищах;

технології проведення аналізу та візуалізації даних програмними засобами.

#### **вміти:**

- збирати, формалізувати, систематизувати, структурувати, опрацьовувати дані для вирішення прикладних задач у професійній сфері;
- добирати та використовувати засоби офісних додатків для проведення аналізу даних;
- автоматизовувати робочий процес з використанням інформаційнокомунікаційних технологій та мереж, офісних і гіпертекстових технологій;

здійснювати дослідницькі роботи та представляти їх результати засобами мультимедійних презентацій та в інтернет-просторі.

# **Інтегральна компетентність.**

Здатність розв'язувати складні спеціалізовані задачі та практичні проблеми у професійній діяльності предметної області архітектури та містобудування за напрямком планування територій населених пунктів та будівництво в процесі навчання із застосуванням сучасних теорій та методів творчого пошуку архітектора, який полягає у володінні професійною інформаційно–когнітивною та науковою базою, а також результатами досліджень комплексу факторів (природних та антропогенних об'єктів і процесів) із використанням комплексу міждисциплінарних даних за невизначеністю умов.

# **Програмні компетентності:**

*загальні компетентності:*

ЗК1. Здатність до абстрактного мислення, аналізу та синтезу.

ЗК2. Здатність застосовувати знання на практиці.

ЗК4. Навички використання інформаційно-комп'ютерних та комунікаційних технологій.

ЗК10. Уміння застосовувати концептуальні знання, набуті у процесі навчання та професійної діяльності, включаючи певні знання сучасних досягнень та технологій.

*спеціальні (фахові) компетентності:*

СК3. Здатність використовувати інформаційні й комп'ютерні технології у процесі збору, оброблення та аналітичного узагальнення інформації.

СК5. Здатність розробляти прості математичні моделі, оцінювати їх адекватність і точність; оцінювати і інтерпретувати багатомірні моделі системного плану, одержувані сучасними засобами обчислювальної техніки та програмного забезпечення

# **Програмні результати навчання:**

ПРН2. Визначати напрями модернізації технологічних і виробничих процесів та впроваджувати новітні інформаційні технології.

ПРН10. Знати програмні засоби, ІТ-технології та інтернет-ресурси для інформаційного забезпечення архітектурно-планувальних досліджень і проектування

ПРН16. Використовувати та складати робочу документацію, в тому числі з використанням сучасних інформаційних технологій.

# **Міждисциплінарні зв'язки**

*Дисципліна та її розділи, що передують вивченню дисципліни:*

1. Вища математика.

*Дисципліна та її розділи, у яких використовують матеріали дисципліни:*

**1.** Комп'ютерне проектування в архітектурі та інтер'єрному дизайні.

**2.** Програмні засоби проектування об'єктів архітектури та інтер'єрного дизайну.

# **3. Програма навчальної дисципліни**

**Змістовий модуль 1. Основи інформаційних і комунікаційних технологій.**

**Тема 1. Роль ІКТ у ключових секторах розвитку суспільства. Стандарти в сфері ІКТ.**

Основні поняття і види інформаційно-комунікаційних технологій. Етапи розвитку ІКТ.

Властивості інформаційних технологій. Компоненти ІКТ.

Переваги та недоліки використання інформаційно-комунікаційних технологій.

# **Тема 2. Програмне забезпечення.**

Класифікація програмного забезпечення. Системне програмне забезпечення. Базові концепції ОС. Прикладне програмне забезпечення.

Інструментальні програмні системи.

#### **Тема 3. Організація комп'ютерної безпеки та захисту інформації.**

Засоби комп'ютерної безпеки. Засоби пасивного захисту. Захист від комп'ютерних вірусів. Антивіруси. Антивірусні бази. Комп'ютерні злочини.

# **Тема 4. Операційна система LINUX.**

Загальні відомості. Основні характеристики ОС Linuх. Дистрибутиви Linux. Довідникова система. Програмний інтерфейс: елементи управління. Робочий стіл. Панель задач. Меню "Пуск». Системні папки.

Файлова система: об'єкти, базові команди, інструменти.

#### **Змістовий модуль 2. Технології обробки та аналізу даних.**

#### **Тема 5. Інтегрований пакет OpenOffice.org.**

Поняття офісного пакету. Класифікація відомих офісних пакетів. Сучасні вимоги до офісних програмних пакетів. Загальна характеристика офісного пакету OpenOffice.org.

#### **Тема 6. Системи обробки тексту.**

Текстовий редактор OOoWriter. Основні поняття. Пряме та стильове форматування. Робота із таблицями, графікою. Редактор формул Math. Експорт в PDF. Друк документа.

#### **Тема 7. Системи обробки табличних даних.**

Табличний редактор OOo Calc. Основні поняття. Робота з чарунками. Робота з даними. Адресація чарунок. Проведення розрахунків. Побудова діаграм. Загальні поняття про бази даних. Бази даних у електронних таблицях OOo Calc.

#### **Тема 8. Системи управління базами даних.**

Системи управління базами даних (СУБД): основні поняття. Класифікація СУБД. Моделі організації даних: ієрархічна, мережна, реляційна, постреляційна, багатомірна та об'єктно-орієнтована.

Основні поняття реляційної моделі даних: відношення, атрибут, кортеж, домен. Проектування БД. Основні етапи проектування.

СУБД OOo Base: вікно, об'єкти БД. Режими роботи. Створення БД. Робота з макетом таблиці: завдання структури таблиць, безпосереднє введення даних у таблицю.

#### **Тема 9. Засоби створення та демонстрації презентацій.**

Пакет презентації OOo Impress. Призначення та можливості. Основні поняття. Дії із слайдами: створення, вилучення, переміщення. Форматування слайду. Робота з текстом, таблицями і графікою. Спеціальні можливості. Режими перегляду слайдів. Проведення презентацій.

# **Змістовий модуль 3. Комп'ютерні мережі та телекомунікації.**

# **Тема 10. Комп'ютерні мережі.**

Роль комп'ютерних мереж у світі телекомунікацій. Види комп'ютерних мереж: класифікація. Мережеві топології: Мережеві технічні засоби. Мережеві програмні засоби. Семирівнева модель OSІ.

# **Тема 11. Глобальна мережа Internet.**

Поняття Іnternet. Стек протоколів TCP/IP. Адресація в Іnternet. Служба DNS.

Пошук інформації у мережі Internet. Веб-браузери. Їх призначення та функціональні можливості. Пошукові системи. Огляд популярних пошукових серверів.

# **4. Структура навчальної дисципліни**

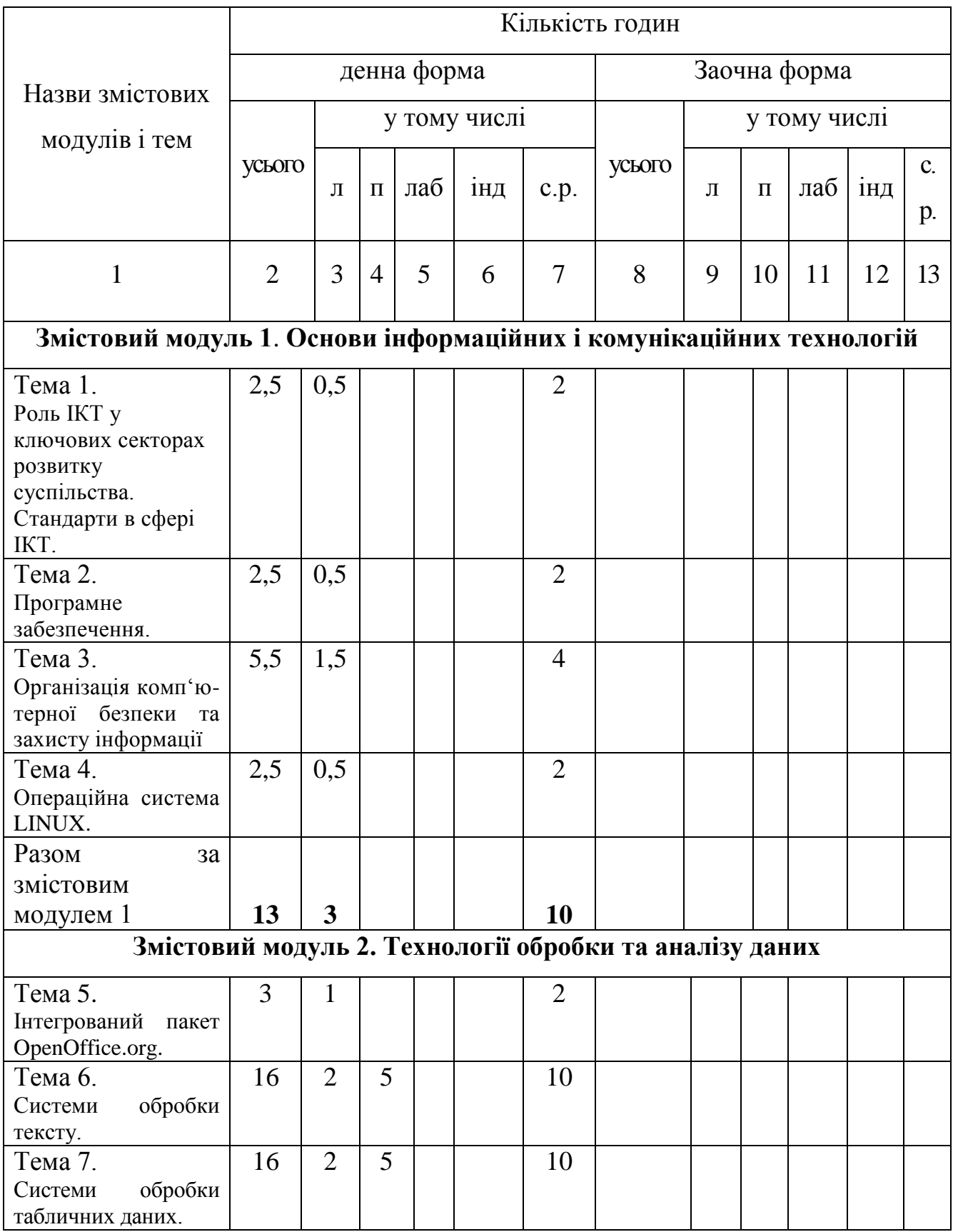

Продовження таблиці

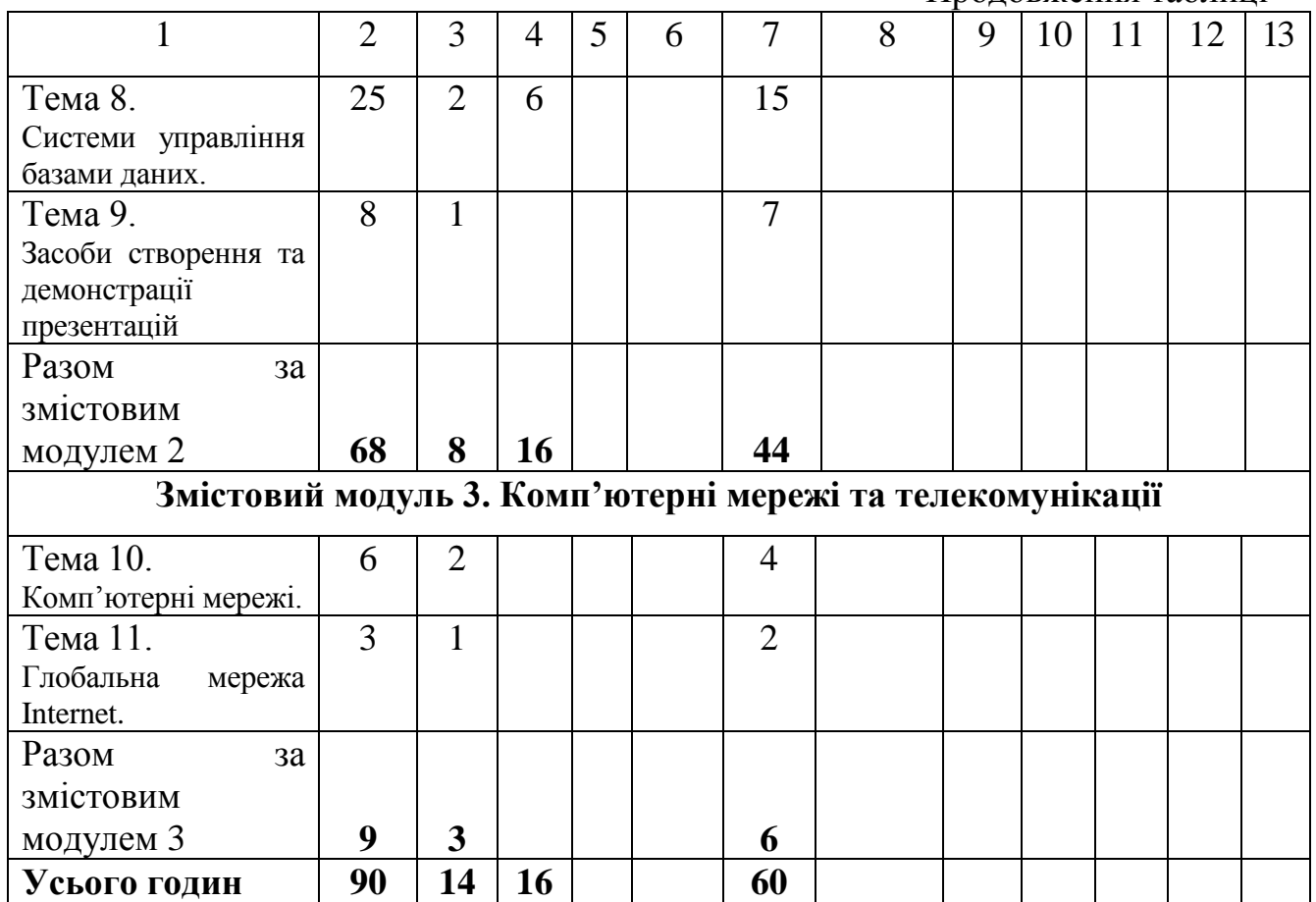

# **5. Теми семінарських занять**

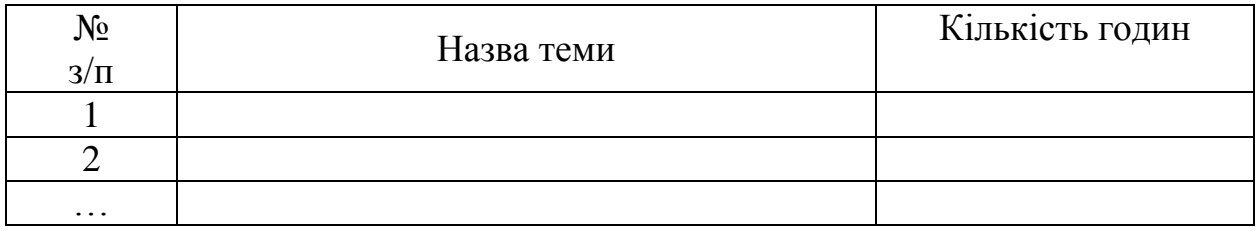

# **6. Теми практичних занять**

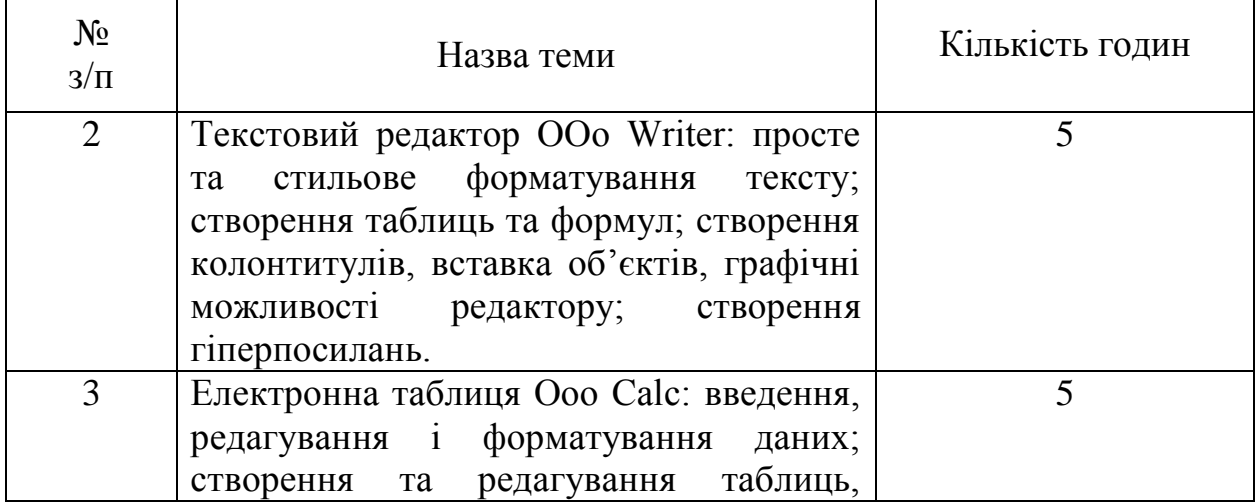

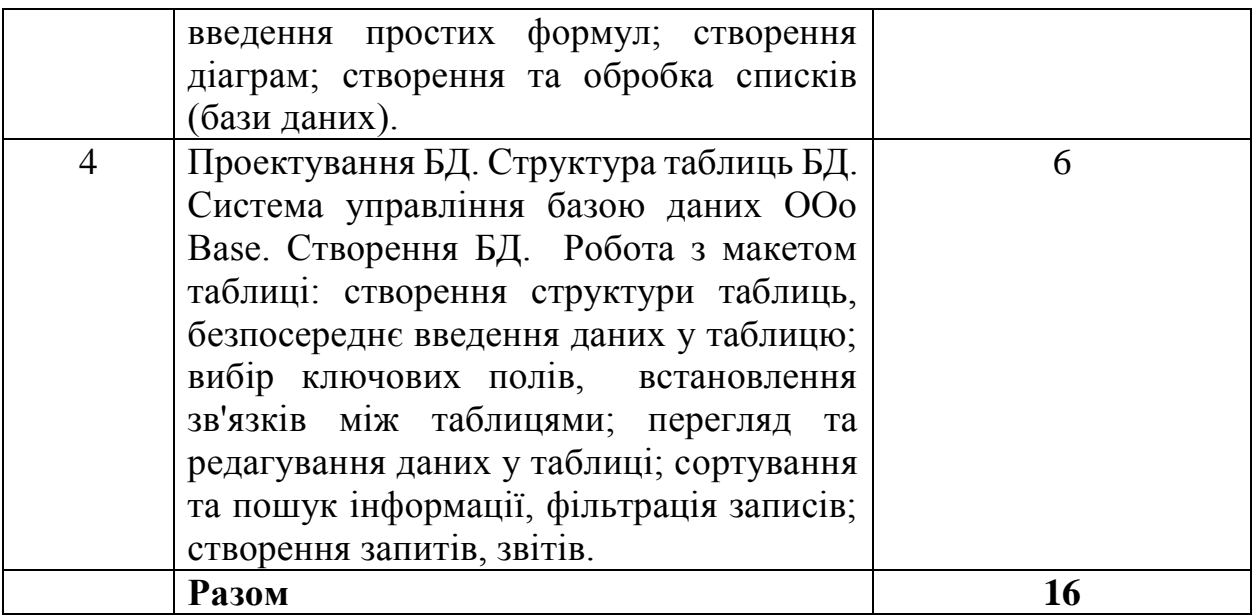

# **7. Теми лабораторних занять**

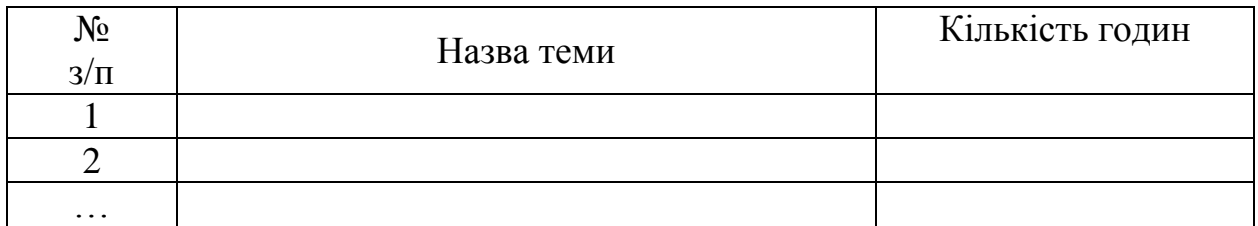

# **8. Самостійна робота**

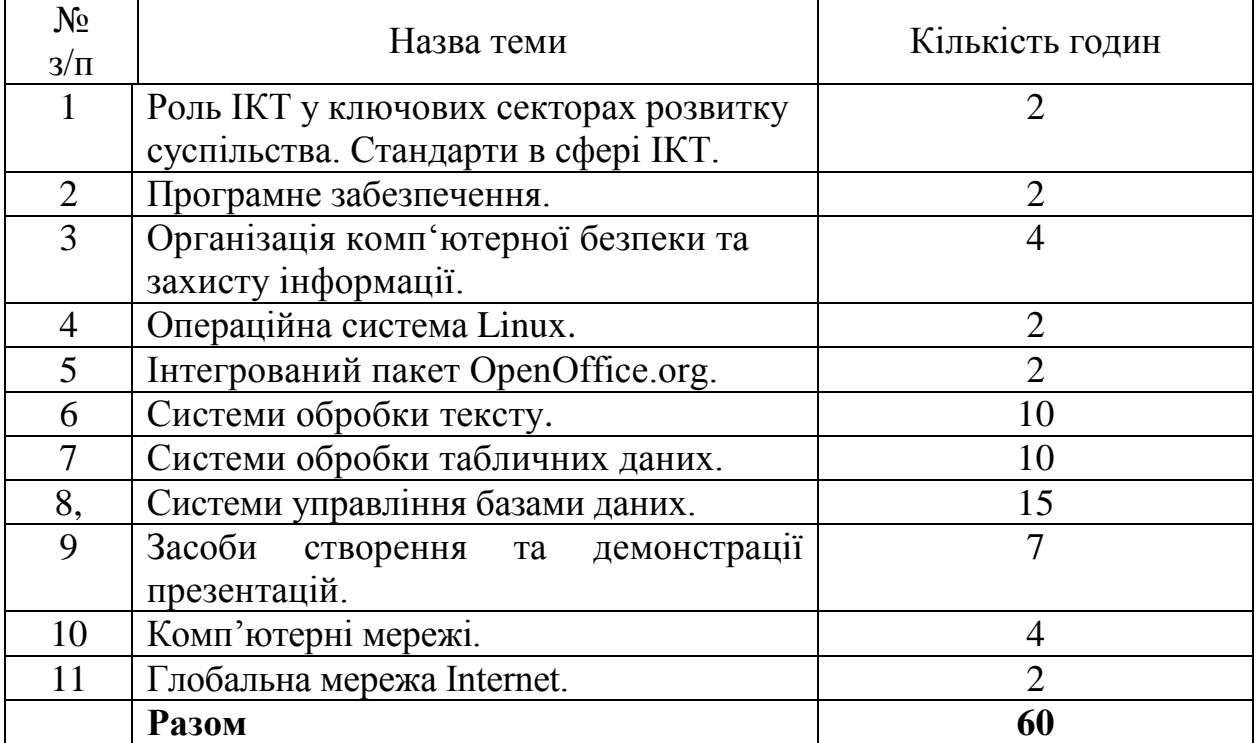

# **9. Індивідуальні завдання**

- 1. Web–дизайн.
- 2. Архівація даних.
- 3. Захист від несанкціонованого доступу.
- 4. Інформація як об'єкт комерційної діяльності.
- 5. Системи оптичного розпізнання символів.
- 6. Новини у світі сканерів.
- 7. Bluetooth.
- 8. Інформація як об'єкт комерційної діяльності.
- 9. Історія операційних систем.
- 10. Методи боротьби з вірусами.
- 11. Речові технології.
- 12. Мультимедіа технології.
- 13. Viber: переваги і недоліки.
- 14. Viber для бізнесу.
- 15. Кишенькові персональні комп'ютери.
- 16. Проблеми штучного інтелекту.
- 17. Комп'ютерні злочини.
- 18. Інтелектуальні можливості модемів.
- 19. Мобільний телефон як персональний комп'ютер.
- 20. ЕОМ і людське мислення
- 21. Історія криптографії.
- 22. WWW (Всесвітня комп'ютерна павутина).
- 23. Спам і методи захисту від нього.
- 24. Віртуальна реальність.
- 25. Хакери та боротьба з ними.
- 26. Шахрайство в Internet.
- 27. Порівняльна характеристика сучасних антивірусних програм.
- 28. Комп'ютерні мережі та їх різновиди.
- 29. Захист електронної пошти.
- 30. Огляд можливих методів захисту інформації.
- 31. Ноутбук.
- 32. Локальні системи.
- 33. Мережеві операційні системи.
- 34. Сучасні інформаційні системи.
- 35. Законодавче регулювання інформаційної діяльності.
- 36. Популярні послуги Internet.
- 37. Дистанційне навчання.
- 38. Віртуальна реальність на дозвіллі та навчанні.
- 39. Вплив комп'ютерних технологій на фізичний, психологічний та моральний стан людини.
- 40. Електронні перекладачі: характеристики та можливості використання.
- 41. Електронні словники: характеристики та можливості використання.
- 42. Звукове мультимедіа: критерії оцінки.
- 43. Комп'ютерний тероризм.
- 44. Особливості сканування графічних об'єктів та їх подальша обробка.
- 45. Особливості сканування тексту та його подальша обробка.
- 46. Хитрощі запису компакт-дисків.
- 47. Цифрове відео: створення та редагування.
- 48. Цифрове фото: створення та редагування.
- 49. Ipad. Історія створення. Особливості комплектацій.
- 50. Проблеми електронної комерції в Україні та шляхи їх вирішення.
- 51. Операційні системи сімейства UNIX.
- 52. Банер як основний носій Інтернет-реклами.
- 53. Засоби підключення мобільних телефонів до ПК. Передача даних.
- 54. Блоґи. Історія створення. Класифікація та функції блогів.
- 55. Проблеми і досягнення бездротових мереж.
- 56. Ведення бізнесу в Internet. Моделі e-business.

#### **10.Методи навчання**

У вході вивчення дисципліни «Інформаційні і комунікаційні технології» використовуємо такі методи навчання:

1. За джерелом передачі та сприймання навчальної інформації – словесні (розповідь-пояснення, бесіди, лекції), наочні ( ілюстрація, демонстрація), практичні (лабораторні роботи, реферати здобувачів).

2. За логікою передачі та сприймання навчальної інформації – індуктивні та дедуктивні.

3. За ступенем самостійного мислення – репродуктивні та точні, проблемно-пошукові.

4. За ступенем управління навчальним процесом – навчальна робота під керівництвом викладача (самостійна робота у класі), самостійна робота поза контролем викладача (самостійна робота з підручниками і науковою літературою, текстами лекцій, лабораторно-практичних занять з використанням сучасних інформаційних технологій: Internet, система дистанційного навчання).

# **11.Методи контролю**

Система навчання у вищій школі – багатогранний процес, який складається з цілого ряду взаємопов'язаних елементів. Серед них важливе місце посідає контроль знань, тобто організація зворотного зв'язку як засобу управління навчально-виховним процесом. При вивченні дисципліни використовуємо такі види контролю: поточний, рубіжний і підсумковий.

**Поточний контроль** – проводиться на лабораторно-практичних заняттях з метою перевірки рівня конкретної роботи, у тому числі самостійної, у формі усного опитування та комп'ютерного тестування.

**Рубіжний модульний контроль** – це контроль знань здобувачів після вивчення логічно завершеної частини навчальної програми дисципліни змістовного модуля. Рубіжний контроль проводимо у вигляді контрольної роботи.

**Підсумковий контроль** має своїм завданням з'ясувати рівень засвоєння навчального матеріалу після завершення вивчення дисципліни. Він проводиться у формі заліків (засвоєння здобувачем навчального матеріалу з дисципліни оцінюється на підставі результатів поточного та рубіжного модульного контролю).

# **12. Розподіл балів, які отримують здобувачі**

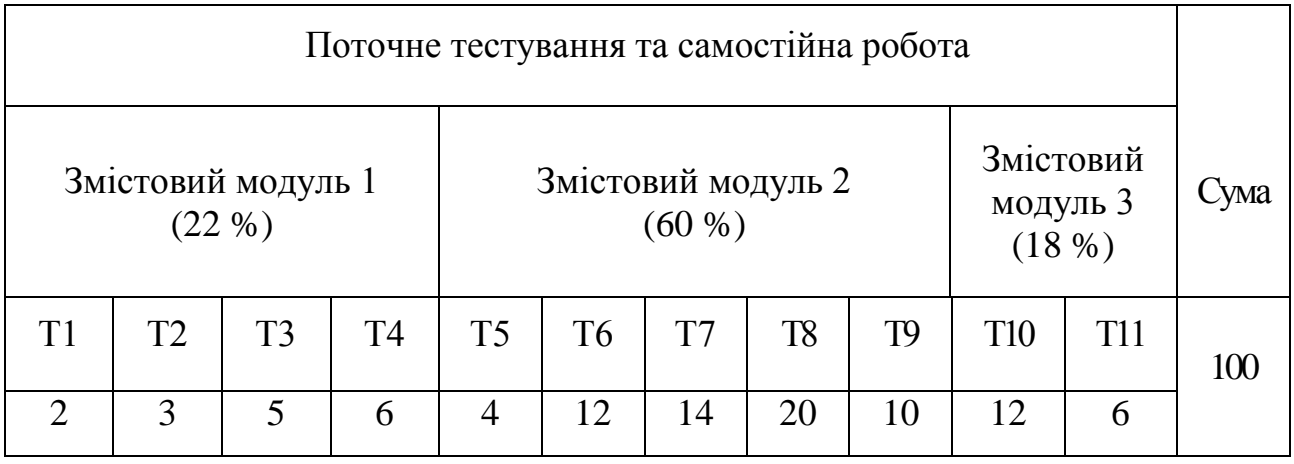

Т1, Т2 ... – теми змістових модулів.

# **Шкала оцінювання: національна та ECTS**

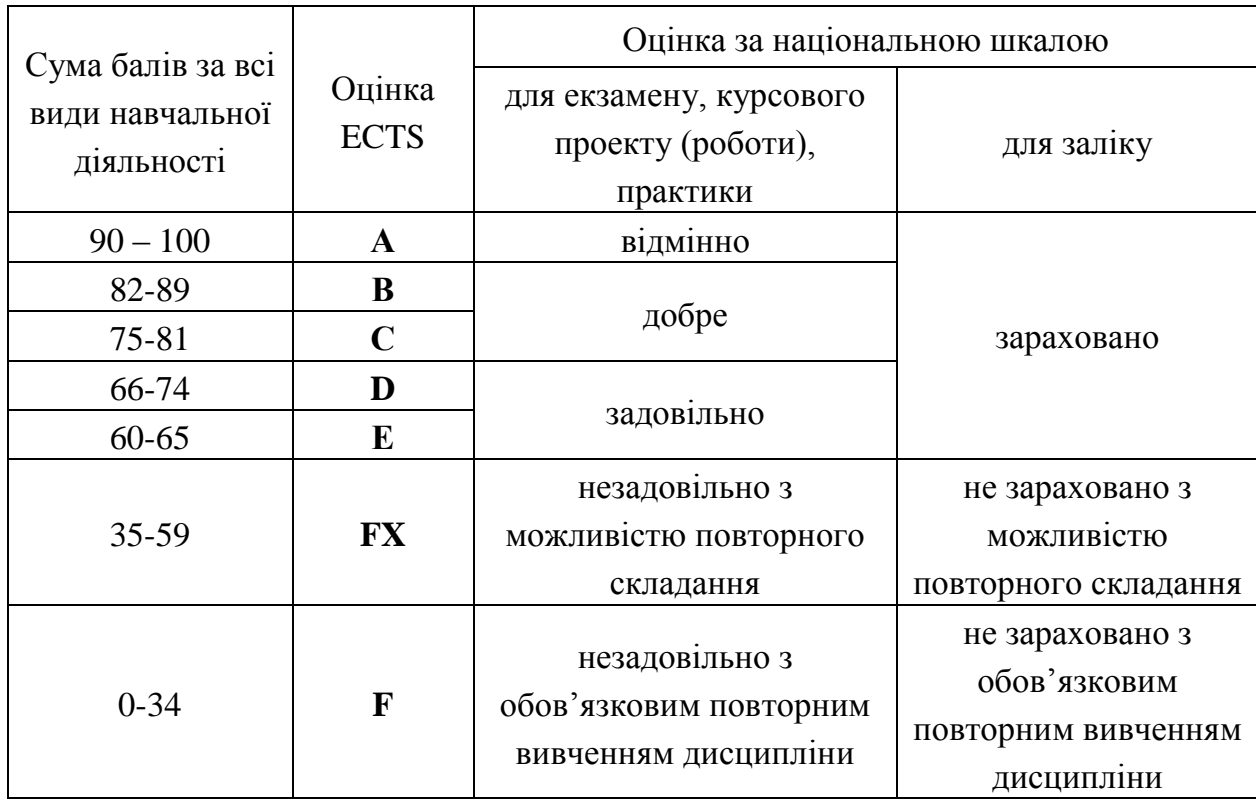

Навчальний процес при підготовці бакалаврів спеціальності «Інформатика та ОТ» забезпечується навчальними посібниками, текстами лекцій, методичними розробками з організації лабораторно-практичних занять. Їх перелік такий:

1. Проценко Н.М. Інформаційні технології: навч. посіб. Харків. Стиль-Издат. 2019. 125 с.

2. Проценко Н.М. Економічна інформатика: навч. посіб. Харків. Константа. 2020. 202 с.

3. Синявіна Ю.В., Проценко Н.М., Бутенко Т.А.. Лабораторний практикум «Текстовий редактор OpenOffice.orgWriter» для здобувачів першого (бакалаврського) рівня вищої освіти спеціальності 193 «Геодезія та землеустрій». Х: ХНАУ, 2012. 30 с.

4. Синявіна Ю.В., Проценко Н.М., Бутенко Т.А.. Лабораторний практикум «Табличний процесор OpenOffice.org Calc» для здобувачів першого (бакалаврського) рівня вищої освіти спеціальності 193 «Геодезія та землеустрій». Х: ХНАУ, 2012. 30 с.

5. Проценко Н.М. Економічна інформатика: методичні вказівки до лабораторно-практичних занять. Х:ХНАУ, 2018. 60 с.

6. Бутенко. Т.А., Проценко Н.М.. Теоретичні основи інформатики : завд. для модульного контролю з курсу «Інформатика». Х.: ХНАУ, 2011. 25 с.

7. Бутенко, Т.А., Сирий В. М. . Підготовка ділових документів : зб. завдань для самост. роботи та навч. практики з дисципліни «Інформатика». Х.: ХНАУ, 2013. 27 с.

8. Проценко Н.М. , Синявіна Ю.В. Тести для роботи у середовищі дистанційного навчання Moodle за темою «Апаратне забезпечення ПК». Х: ХНАУ, 2013. 27 с.

# **14.Рекомендована література**

#### **Основна**

1. Баженов В.А. Інформатика. Комп'ютерна техніка. Комп'ютерні технології: підруч. для студ. вищ. навч. закл. / В.А. Баженов [та ін.]. К.:Каравела, 2008. 640 с.

2. Дибкова Л.М. Інформатика та комп'ютерна техніка: посіб. К.: Видавничий центр "Академія", 2002. 318 с.

3. Економічна інформатика: навч. посіб. Суми: Слобожанщина, 2000. 260 с.

4. Енгель П.С., Макарова М.В., Баришенська В.Г. Інформатика та комп'ютерна техніка: навч. посіб. К.: НМЦ «Укоопосвіта», 2000. 335 с.

5. Злобін Г.Г. Основи інформатики, комп'ютерної техніки і комп'ютерних технологій : підруч. для студ. вищ. навч. закл. К.:Каравела, 2007. 240 с.

6. Інформатика: Комп'ютерна техніка. Комп'ютерні технології: посіб.; за ред. О.І. Пушкаря. К.: Видавничий центр "Академія", 2001. 696 с.

7. Кобилін А.М. Система обробки економічної інформації: навч. посіб. Київ. 2019. 234 с.

8. Макарова М.В. Карнаухова Г.В., Запара С.В. Інформатика та комп'ютерна техніка: навч. посіб. для студ. вищ. навч. закл.; за заг. ред. М.В. Макарової. Суми, 2008. 665 с.

9. Мамченко С.Д., Одинець В.А. Економічна інформатика. Практикум: навч. посіб. К.: «Знання», 2008. 710 с.

10. Мельникова О.П. Економічна інформатика : навч. посіб. для студ. вищ. навч. закл. К.:Центр учбової літератури, 2010. 424 с.

11. Наливайко Н.Я. Інформатика: навч. посіб.: рекоменд. М-вом освіти і науки України для студ. вищ. навч. закл. К.:Центр учб. л-ри, 2011. 576 с.

#### **Додаткова**

12. Пасічник В.В., Резніченко В.А. Організація баз даних та знань: підруч. для студ. вищ. навч. закл. за напрямами «Комп'ютерні науки»; за заг ред. М.З. Згуровського. К.: Видавнича група BHV,2006. 384с.

13. Проценко Н.М. Інформаційні технології: навч. посіб. Харків. Стиль-Издат. 2019. 125 с.

14. Шулудько С.І., Нестеренко О.І., Проценко Н.М. Інформатика та обчислювальна техніка: навч. посіб.: рекоменд. М-вом аграрної політики України. Х.: ХНАУ, 2005. 320 с.

# **15. Інформаційні ресурси**

1. Мізюк О.Путівник по Linux: підручник. URL: https://linuxguide.rozh2sch.org.ua/.

2. Робота з офісним пакетом OpenOffice.org. Створення і показ презентації: Методичні вказівки до виконання лабораторної роботи №4 для студентів спеціальності № 6.020.105 «Документознавство та інформаційна діяльність»: укл.: Н.О. Думанський., Т.М. Білущак, 2012. 11 с. URL: http://compiko.lviv.ua/stud/lab\_stud/KTD\_4.pdf.

3. Методичні рекомендації по створенню документів в Open Office. URL: https://edufuture.biz/index.php?title=%D0%9C%D0%B5%D1%82%D0%

BE%D0%B4%D0%B8%D1%87%D0%BD%D1%96\_%D1%80%D0%B5%D0%BA %D0%BE%D0%BC%D0%B5%D0%BD%D0%B4%D0%B0%D1%86%D1%96%D 1%97\_%D0%BF%D0%BE\_%D1%81%D1%82%D0%B2%D0%BE%D1%80%D0% B5%D0%BD%D0%BD%D1%8E\_%D0%B4%D0%BE%D0%BA%D1%83%D0%B C%D0%B5%D0%BD%D1%82%D1%96%D0%B2\_%D0%B2\_Open\_Office.

4. Хрущ Л.З. Гарпуль О.З. Курс лекцій «Основи роботи з табличним процесором» для студентів гуманітарних спеціальностей: опорний конспект лекцій. Івано-Франківськ: Голіней О.М., 2016. 72 с. URL: http://194.44.152.155/elib/local/2475.pdf.

5. Методичні вказівки до практичних робіт «Електронні таблиці Libreoffice Calc. Робота в табличному процесорі Libreoffice Calc. URL: Источник: https://newtravelers.ru/uk/android/metodicheskie-ukazaniya-kprakticheskim-rabotam-tablichnyi.html.

6. Методичні вказівки до виконання лабораторної роботи «Оформлення презентацій у програмі Impress» з дисципліни «Комп'ютерний аудит», для самостійної роботи з дисципліни «Інформатика і системологія» (для студентів 3 – 5 курсів усіх форм навчання за напрямом підготовки 6.030509 «Облік і аудит» та студентів 2 курсу заочної форми навчання за напрямом підготовки 6.040106 – «Екологія, охорона навколишнього середовища та збалансоване природокористування»)/ Харк. нац. акад. міськ. госп-ва; уклад.: М. Ю. Карпенко, Т. В. Момот, В. Б. Уфимцева, Н. В. Макогон. Х.: ХНАМГ, 2011. 26 с. URL: http://eprints.kname.edu.ua/25575/

1/2010%20%D0%BF%D0%B5%D1%87%20386%D0%9C%20Impress\_1%20%D1 %80%D0%B5%D0%B43%20%D0%BF%D0%B5%D1%87%202010-2.pdf.